# **Søketeknikker og søketips**

**I Oria kan du søke på flere ord og uttrykk samtidig. Ved hjelp av søketeknikker kan du gjøre søkingen bedre og mer effektiv.**

Det er lett å søke og finne en bok du vet tittelen på. Men hvordan skal du søke når du ikke vet hva som finnes om temaet?

**Bruk søketeknikker når du skal skaffe en oversikt over eksisterende kunnskap.**

**Oria er en felles database med fag- og forskningslitteratur fra hele Norge. Søk i UiS sin samling eller i alle norske fagbibliotek.**

### **Søk i hele Norge**

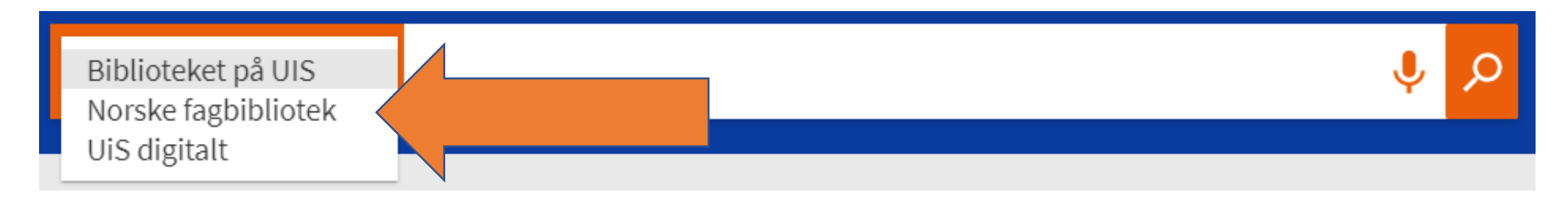

Oria er felles database for alle norske universitetog høyskolebibliotek. Søk i "Norske fagbibliotek" for å finne litteratur utover det vi har på UiS.

Nb. Bøker som ikke er på UiS kan du også bestille og låne, logg inn og bestill.

#### **Synonymer er smart**

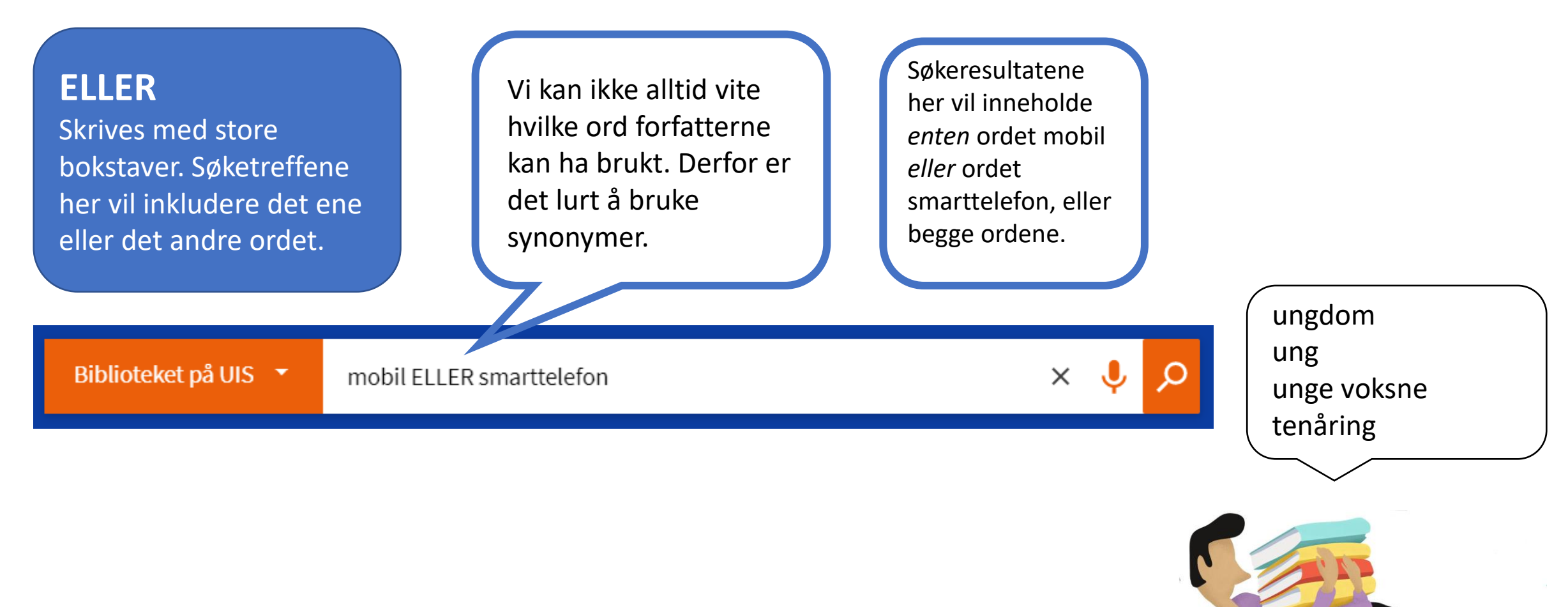

Det finnes mange ord som betyr omtrent det samme

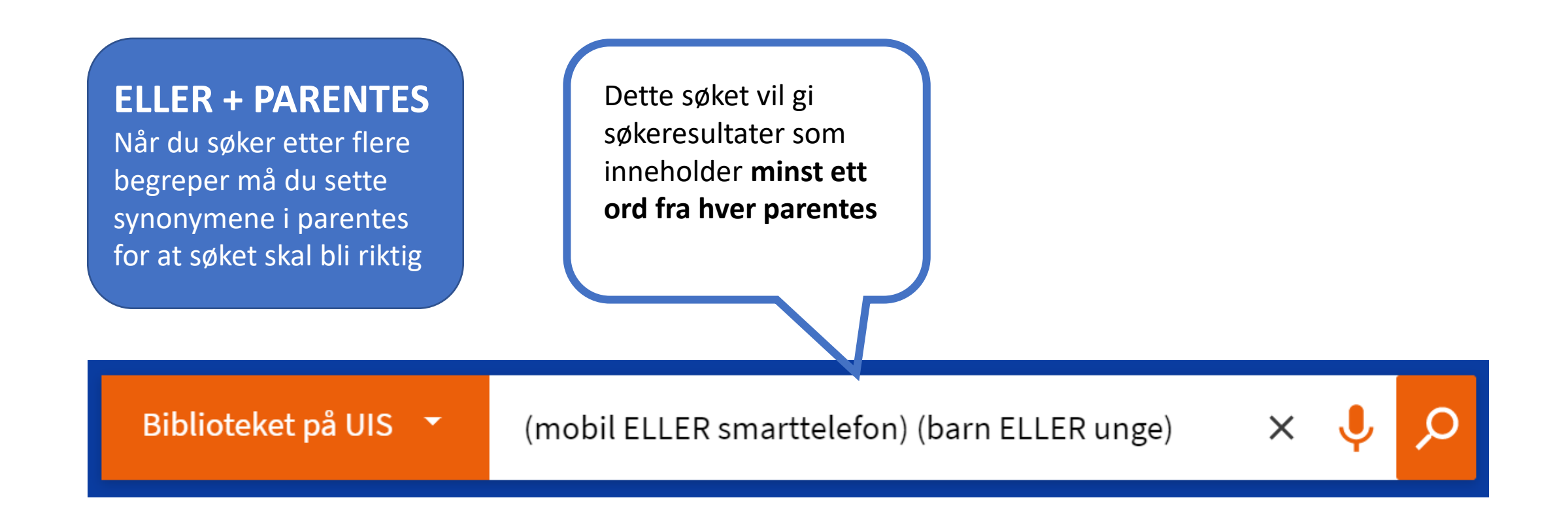

## **OG spisser søket**

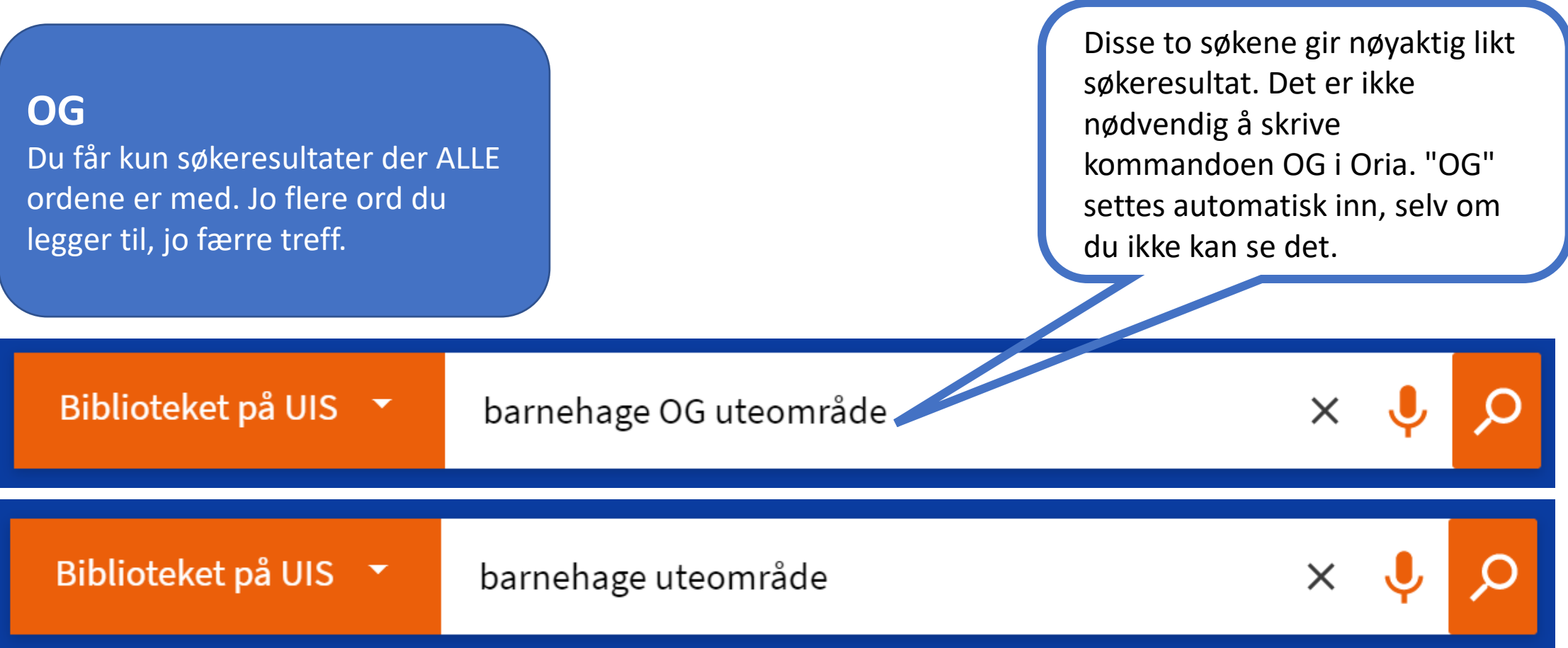

#### **Søk på alle varianter av et ord**

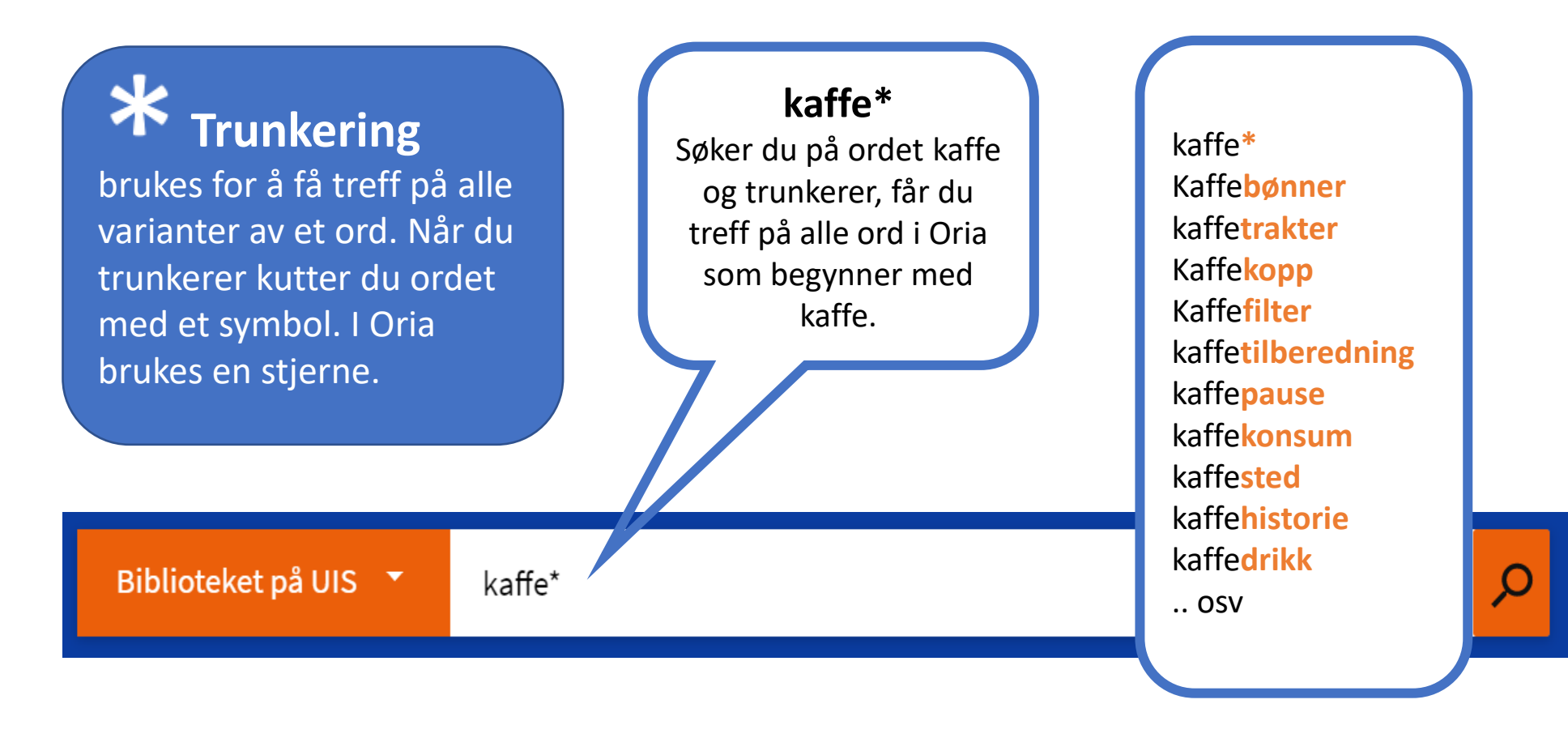

### **Ord som hører sammen**

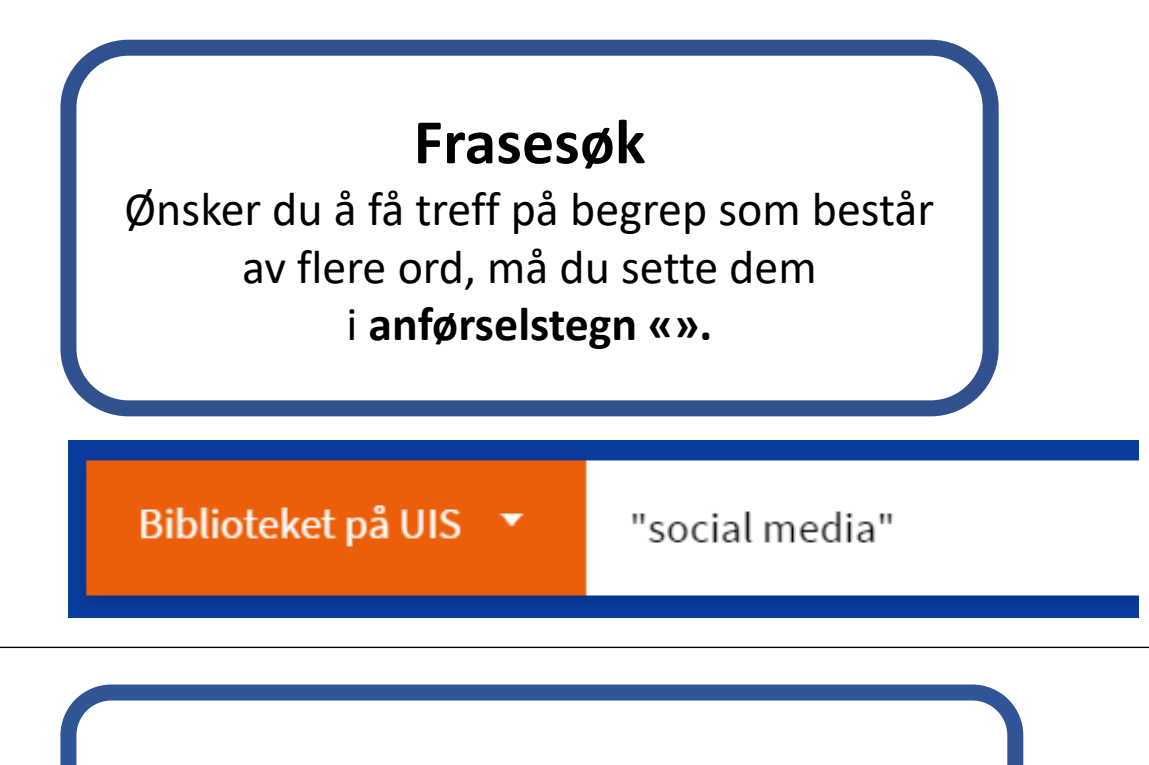

the exponential rise of social media use in  $\epsilon$ nent, academic research and managerial pr n to how it can be used for open innovation ion funnel, spanning ideation, R&D, and con little understanding of how companies can ent social media for open innovation. Utilizi

Søker du uten anførselstegn kan du få alle ordene spredt og i vilkårlig rekkefølge.

of mediated, spiritualized social change. world and across disciplines, the authors d with media - from television to Internet, practices. The very fluidity of the meaning

Biblioteket på UIS ▼

social media

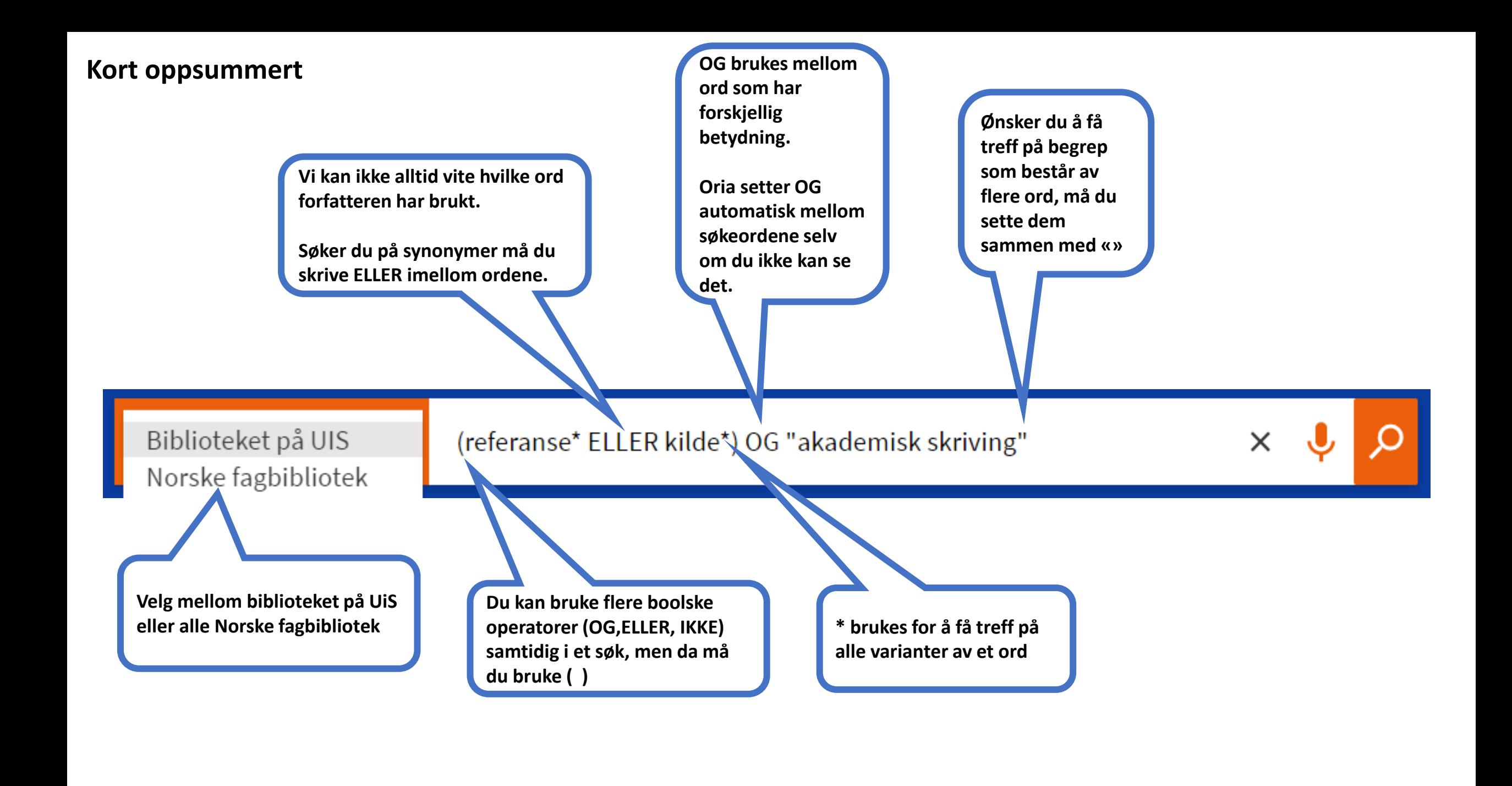

### **Boolske operatorer:**

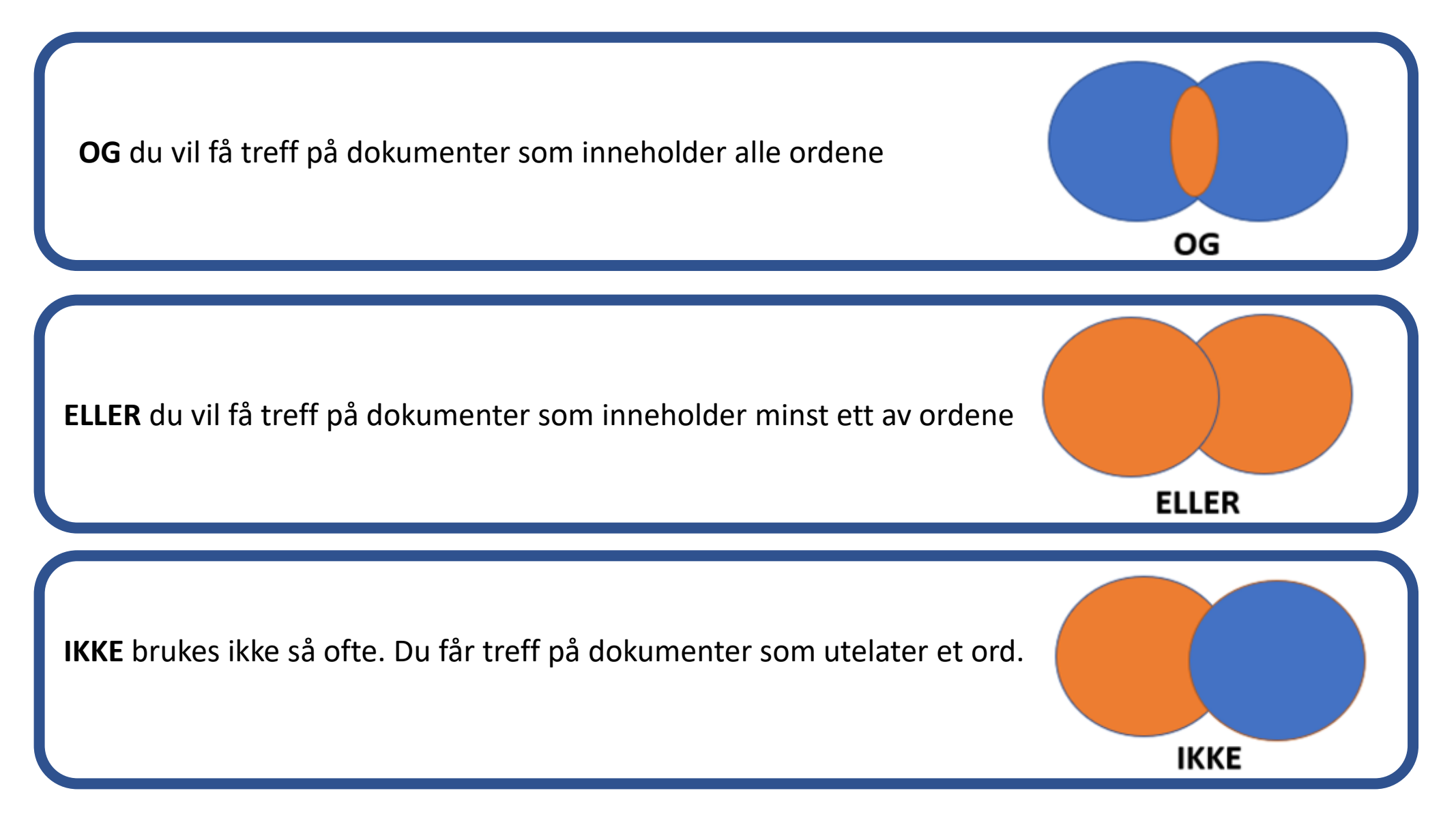